「ブザーでお知らせタイマー」

## 学会などで講演者に残り時間をお知らせする際、 大変便利です。 どうぞご利用ください。

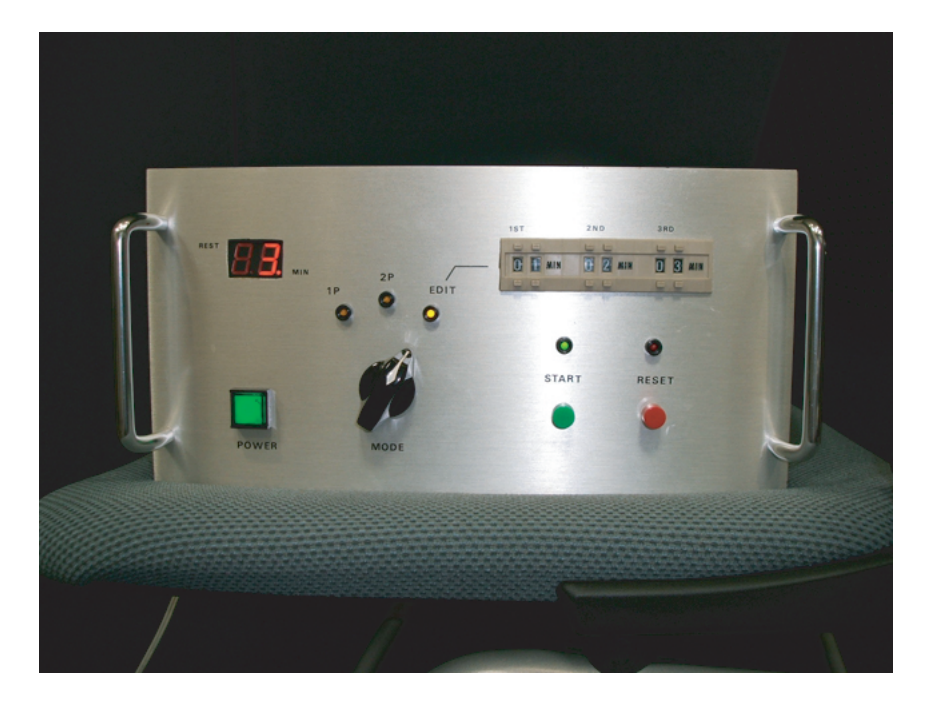

↓設定パネル → ↓講演者側タイマ一部分

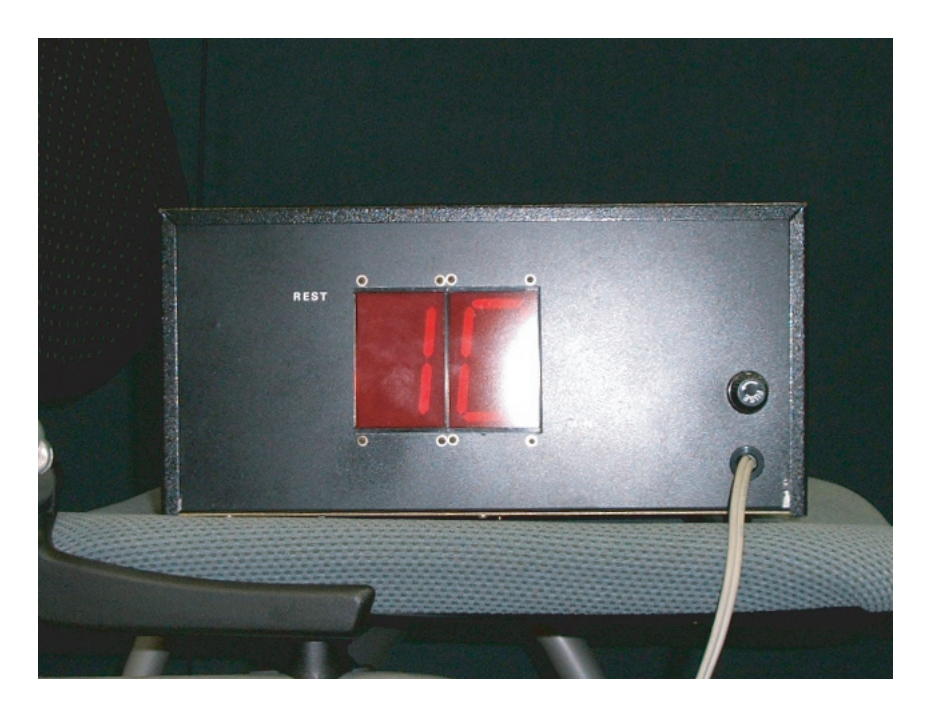